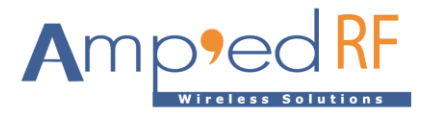

# **WiFi Multipoint Guide**

Amp'ed RF Technology, Inc.

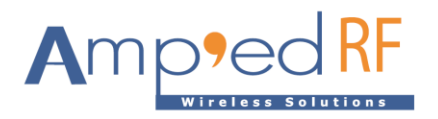

# **Introduction**

Amp'ed RF WiFi modules can support several simultaneous connections: MP mode. With UDP protocol, the WiFi module works as an Access Point, AP when configured for MP operation. With TCP protocol, the WiFi module works as a TCP server when configured for MP operation, in either STA or AP mode.

## **1. Protocol Summary**

Since multiple devices may be communicating at the same time, a simple serial protocol was added in order to direct the data to the desired node; a protocol on top of the pass-through usage case.

This protocol consists of a destination/source field and a length field:

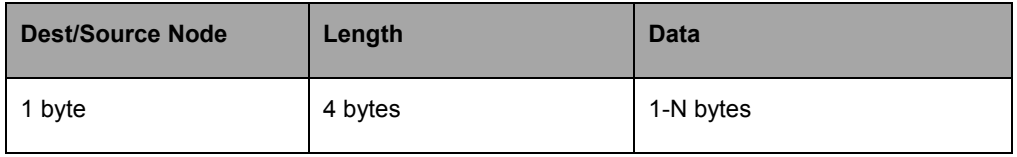

Destination/Source Node: Node Id from 0 to 4, 1 byte ASCII decimal digit.

Length: 4 ASCII decimal digits from 0001 to N. The maximal value is the configuration "OutMtuSize" value.

Data: Up to N bytes.

## **2. AT Commands**

The following AT commands are typically needed with MP operation:

AT+WF Join [optional SSID] [option pass phrase]

This command is used when the module in STA mode in order to join a network with a valid IP address. If an SSID is given, then it is used instead of the default configuration SSID. Also, if a pass phrase is given, then it is used instead of the default configuration pass phrase.

AT+WF Socketopen

This command opens a UDP link or starts a TCP server. Bypass mode is automatically changed when a UDP link is opened or a TCP client joins.

AT+WF showdev

Output:

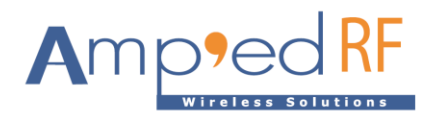

#### $[n]$  IP=-.-.-.-

This command is valid when the module is in AP mode. It's function is to show the devices joined on its network. In the device list, the Node IDs, n, are displayed with the corresponding IP addresses. The MP protocol will direct data transfers using this Node ID.

AT+WF showconnection

Output:

 $[n]$  IP=-.-.-.-

This command is valid when the module is in TCP server mode. It's function is to show the clients joined on its network. In the client list, the Node IDs, n, are displayed with the corresponding IP addresses. The MP protocol will direct data transfers using this Node ID.

#### **3. Usage Example**

#### 3.1. Multipoint for UDP

UDP data transfers require the IP address and listen port. The AP, uses the config "LocalPort" as its listen port, and the config "HostPort" for the remote device listen port.

i. Module A must be in AP mode. Configuration setting example:

```
AT+WF Config IPProtocol = UDP
AT+WF Config MPMode = 1
AT+WF Config DeviceMode = AP
```
Then reset module A:

AT+WF Reset

- ii. Device B and C use the  $j \circ i$ n command join the AP (module A), both are assigned a valid IP address.
- iii. On module A, use showdev to obtain the Node ID of device B (Node 0) and C (Node 1).
- iv. All the modules use socketopen to enter into bypass mode
- v. Data transfer, AP module to remotes:

A sends data to B as follows: (from bypass mode)

00004abcd

Device B displays:

abcd

Device A sends data to C as follows: (from bypass mode)

10003efg

C displays:

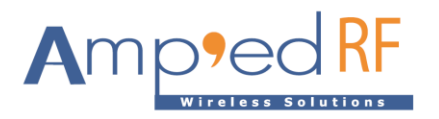

efg

vi. Data transfer from device B:

Device B sends data to A as follows:

xyz

Device A displays:

00003xyz

vii. Data transfer from device C:

Device C sends data to A as follows:

rst

Device A displays:

10003rst

Note: CR and LF are NOT necessary

#### 3.2. Multipoint for TCP

TCP data transfers require the IP address and listen port. The server, uses the config "LocalPort" as its listen port.

i. Device A must be the TCP server. Configuration setting example:

AT+WF Config IPProtocol = TCP

AT+WF Config MPMode = 1

Then reset module A:

AT+WF Reset

- ii. Device A and remote WiFi devices join or make a network, then each receives an IP address.
- iii. Device A uses the socketopen command start TCP server, device B and C connect to A, then A enters into bypass mode
- iv. On Device A, use the showconnection command to obtain the Node ID of device B (Node 0) and C (Node 1).
- v. Device A sends data to B as follows: (from bypass mode)

00004abcd

Device B displays:

abcd

Device A sends data to C as follows: (from bypass mode)

10003efg

Device C displays:

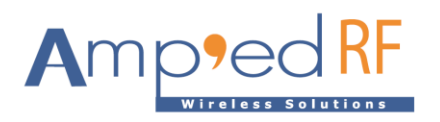

efg

vi. Device B sends data to A:

xyz

Device A displays:

00003xyz

vii. Device C sends data to A:

rst

Device A displays:

10003rst

Note: CR and LF are NOT necessary